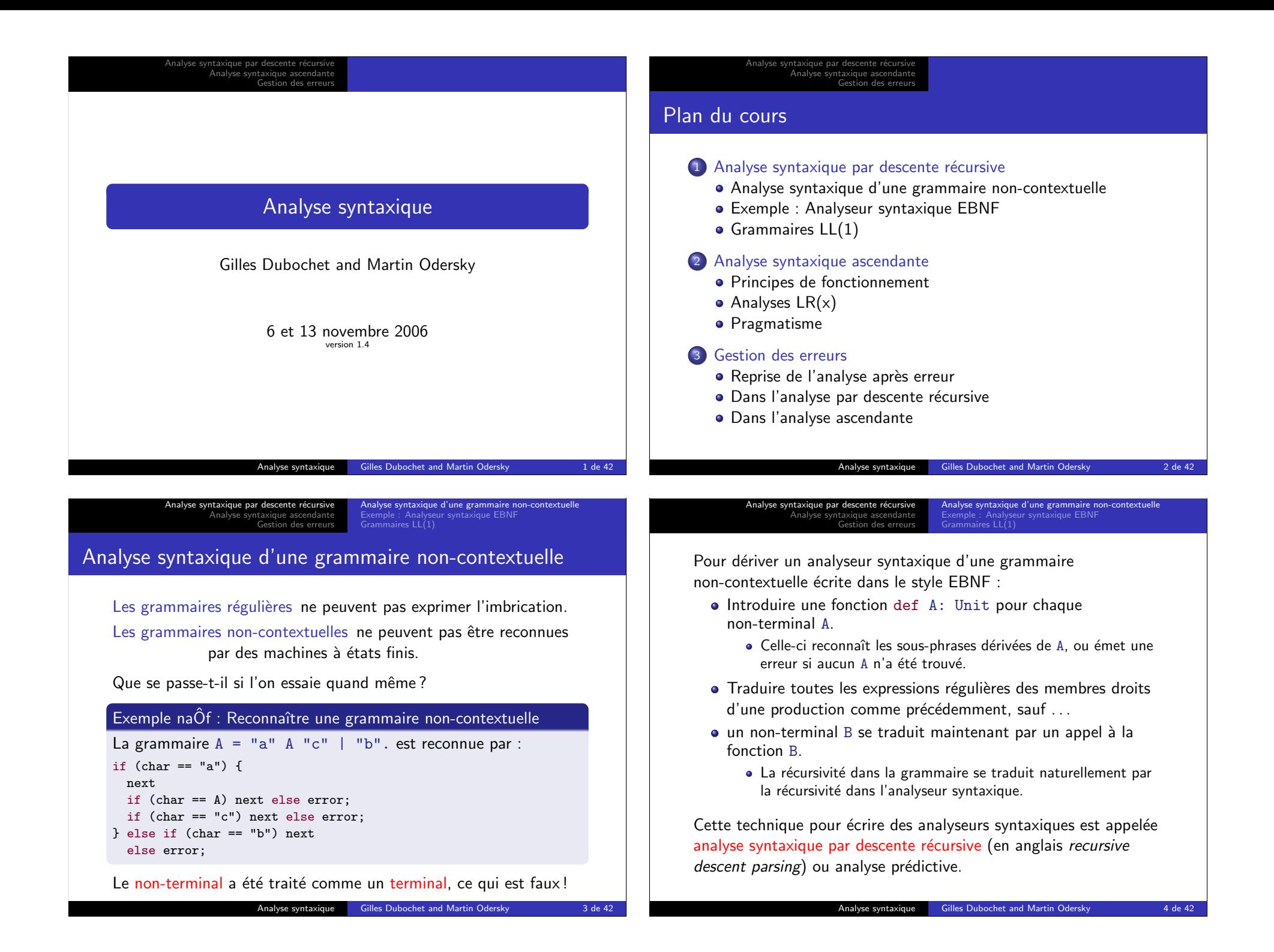

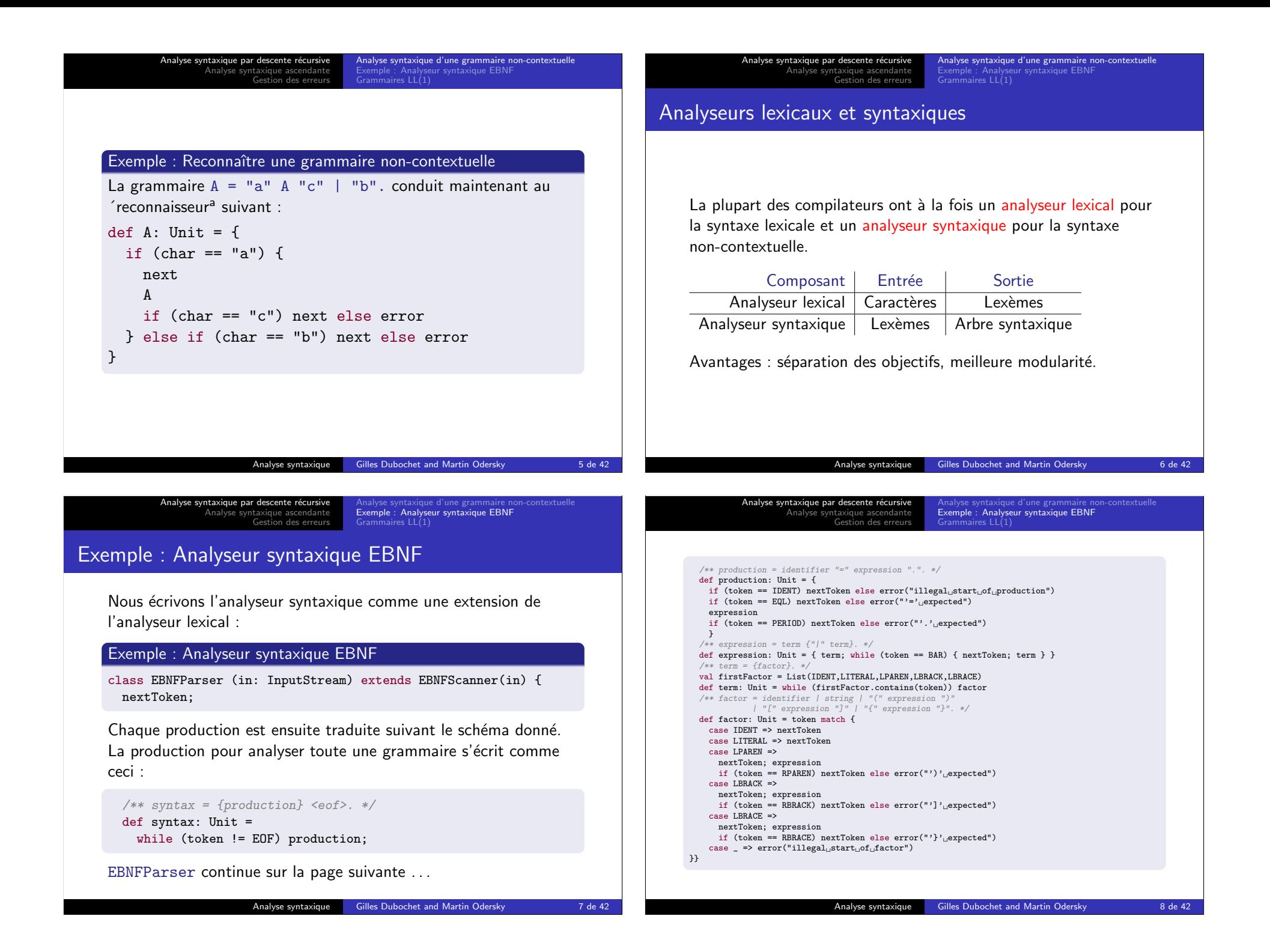

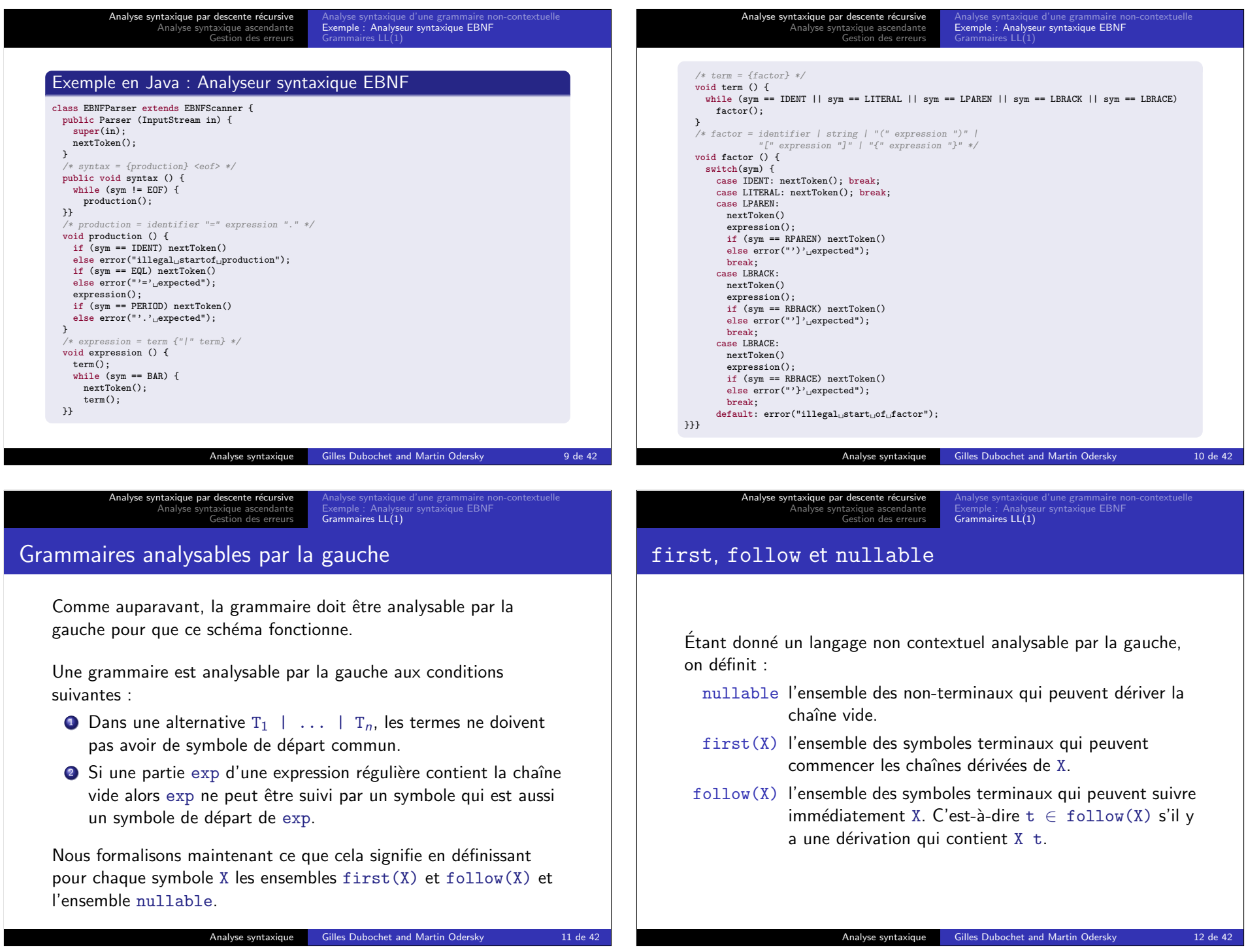

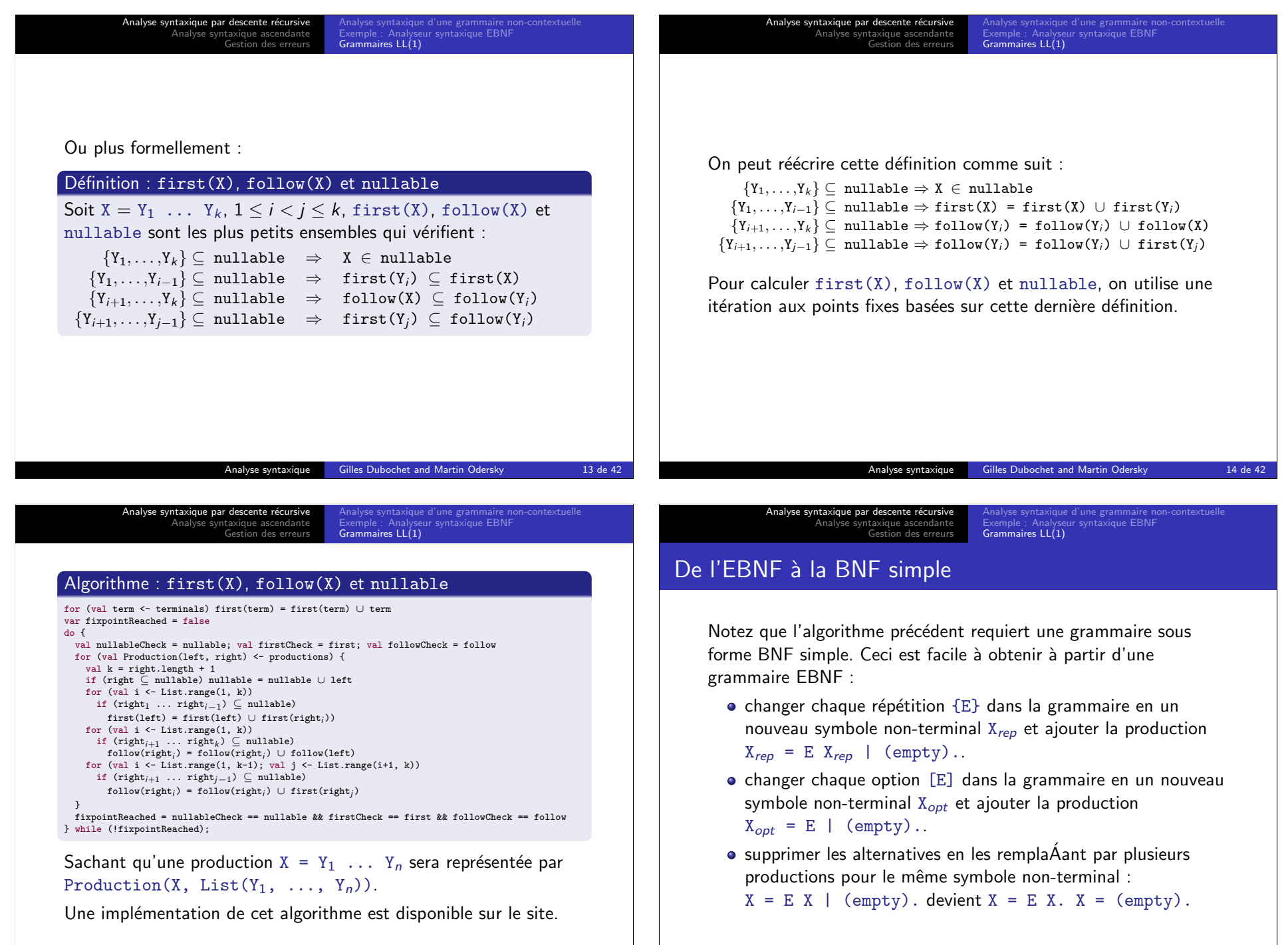

Analyse syntaxique Gilles Dubochet and Martin Odersky 16 de 42

Analyse syntaxique Gilles Dubochet and Martin Odersky 15 de 42

Analyse syntaxique par descente récursiv Analyse syntaxique ascendante Gestion des erreurs Analyse syntaxique d'une grammaire non-contextuelle Exemple : Analyseur syntaxique EBNF Grammaires LL(1) Grammaires LL(1)  $\bigcap$  Définition : Grammaire LL $(1)$ Une grammaire BNF simple est LL(1) si pour tout non-terminal X apparaissant dans le membre de gauche de deux productions :  $X = E_1$ .  $X = E_2$ . Alors : **1** first(E<sub>1</sub>) ∩ first(E<sub>2</sub>) = {}. <sup>2</sup> Une des conditions suivantes est vrai :  $\bullet$  ni E<sub>1</sub> ni E<sub>2</sub> n'est annulable : exactement un E est annulable et first(X)  $\cap$  follow(X) = {}.  $LL(1)$  signifie 'analyse de gauche à droite (left-to-right parse), dérivation la plus à gauche (leftmost derivation), 1 symbole lu en avance (1 symbol lookahead)<sup>a</sup>. Analyse syntaxique Gilles Dubochet and Martin Odersky 17 de 42 Analyse syntaxique par descente récui Analyse syntaxique ascendante Gestion des erreurs Analyse syntaxique d'une grammaire non-contextuelle Exemple : Analyseur syntaxique EBNF Grammaires LL(1) Convertir vers LL(1) Les analyseurs syntaxiques par descente récursive marchent seulement pour les grammaires LL(1). **Exercice** La grammaire pour les expressions arithmétiques sur les tableaux :  $E = E'' + T + E'' - T + T + T$ .  $T = T$  "\*"  $F$  |  $T$  "/"  $F$  |  $F$ .  $F =$  ident  $\left| \right|$  ident " $\left[ \right|$ "  $F$  " $\left| \right|$ "  $\left| \right|$  " $\left( \right|$ "  $F$  " $\left| \right|$ ". est-elle  $LL(1)$ ? Analyse syntaxique Gilles Dubochet and Martin Odersky 18 de 42 Analyse syntaxique par descente récursive Analyse syntaxique ascendante Gestion des erreurs lyse syntaxique d'une grammaire no eur syntaxique EBNF Grammaires LL(1) Pour convertir une grammaire vers LL(1) :  $\bullet$  on élimine la récursivité à gauche ; Exemple : Conversion en LL(1)  $E = E'' +'' T + E'' -'' T + T$ . devient :  $E = T \{$  "+"  $T \mid$  "-"  $T$  }. on factorise à gauche.  $F =$  ident  $\left| \right|$  ident " $\left[ \right]$ "  $E$  " $\left| \right]$ " ... devient :  $F =$  ident ( (empty) | "[" E "]") .... ou bien, en utilisant une option :  $F = ident [ "[" E"]" ] ...$ Analyse syntaxique par descente récursive Analyse syntaxique ascendante Gestion des erreurs ntaxique d'une grammaire no ur syntaxique EBNF Grammaires LL(1) L'élimination de la récursivité à gauche et la factorisation à gauche marchent souvent, mais pas toujours. Exemple  $S = \{ A \}.$  $A = ident$  ":=" E.  $E = \{$  ident  $\}$ . On ne peut pas donner de grammaire LL(1) à ce langage. Mais il est LL(2), c'est-à-dire qu'il peut être analysé avec 2 symboles lus en avance.  $\bullet$  De fa $\acute{A}$ on générale LL(k) est un sous-ensemble strict de  $LL(k+1)$ .  $\bullet$  Mais LL(1) est le seul cas intéressant en pratique.

Analyse syntaxique par descente récursiv Analyse syntaxique ascendante Gestion des erreurs

Analyse syntaxique d'une grammaire non-contextuelle Exemple : Analyseur syntaxique EBNF Grammaires LL(1)

## Résumé : Analyse syntaxique descendante

D'une grammaire non-contextuelle on peut extraire directement un schéma de programmation pour un analyseur syntaxique par descente récursive.

Un analyseur syntaxique par descente récursive construit une dérivation du haut vers le bas (top-down), du symbole initial vers les symboles terminaux.

Mais attention :

- il doit décider quoi faire en se basant sur le premier symbole d'entrée :
- $\bullet$  et cela ne marche que si la grammaire est  $LL(1)$ .

## Analyse syntaxique ascendante

Un analyseur syntaxique ascendant  $(bottom-up)$  crée une dérivation à partir des symboles terminaux, en remontant vers le symbole initial.

- $\bullet$  Il consiste en une pile (stack) et une entrée (input).
- Ses quatre actions sont :
	- $\bullet$  décaler (shift) : empile le prochain symbole d'entrée ;
	- 2 réduire (reduce) : retire les symboles  $Y_n, \ldots, Y_1$  qui forment le membre droit d'une production  $X = Y_1 \ldots Y_n$ ;

Analyse syntaxique Gilles Dubochet and Martin Odersky 22 de 42

Principes de fonctionnement<br>**Analyses LR(**x)

- <sup>3</sup> accepter;
- <sup>4</sup> erreur.

#### Exercice

Comment l'analyseur syntaxique sait-il quand décaler et quand réduire ?

#### Analyse syntaxique Gilles Dubochet and Martin Odersky 21 de 42

Analyse syntaxique par descente récursi Analyse syntaxique ascendante Gestion des erreurs

Principes de fonctionnement Analyses LR(x)

## Priorité des opérateurs

Une réponse simple à cette question est la priorité des opérateurs.

- $\bullet$  Celle-ci est adapteé aux langages de la forme :
- Expression = Opérande Opérateur Opérande avec des opérandes de priorité et associativité variable.

### Algorithme

 $IN \leftarrow$  prochain symbole d'entrée ; si IN est une opérande  $\rightarrow$  décaler, sinon si la pile ne contient pas un opérateur  $\rightarrow$  décaler, sinon :  $TOP \leftarrow l'opérateur$  le plus haut sur la pile; si la priorité de TOP  $<$  la priorité de IN  $\rightarrow$  décaler, sinon si la priorité de TOP > la priorité de IN  $\rightarrow$  réduire, sinon si IN et TOP sont associatifs à droite  $\rightarrow$  décaler, sinon si IN et TOP sont associatifs à gauche  $\rightarrow$  réduire, sinon erreur.

# Analyse LR(0)

Une réponse plus générale à cette question est l'analyse LR(0) où un AFD appliquée à la pile décide quand décaler et quand réduire.

Les états de l'AFD sont des ensembles d'éléments  $LR(0)$  :

 $\bullet$  Un élément LR(0) a la forme  $[X = A \cdot B]$ 

kique par descente ré Analyse syntaxique ascendante Gestion des erreurs

- où X est un symbole non-terminal et A, B sont des chaînes de symboles éventuellement vides.
- · Un élément LR(0) décrit une situation possible pendant l'analyse où :
	- $\bullet$  X = AB est une production possible pour la dérivation courante ;
	- A est sur la pile :
	- B reste sur l'entrée.
- · Donc, le . décrit la frontière entre la pile et l'entrée.

Analyse syntaxique Gilles Dubochet and Martin Odersky 24 de 42

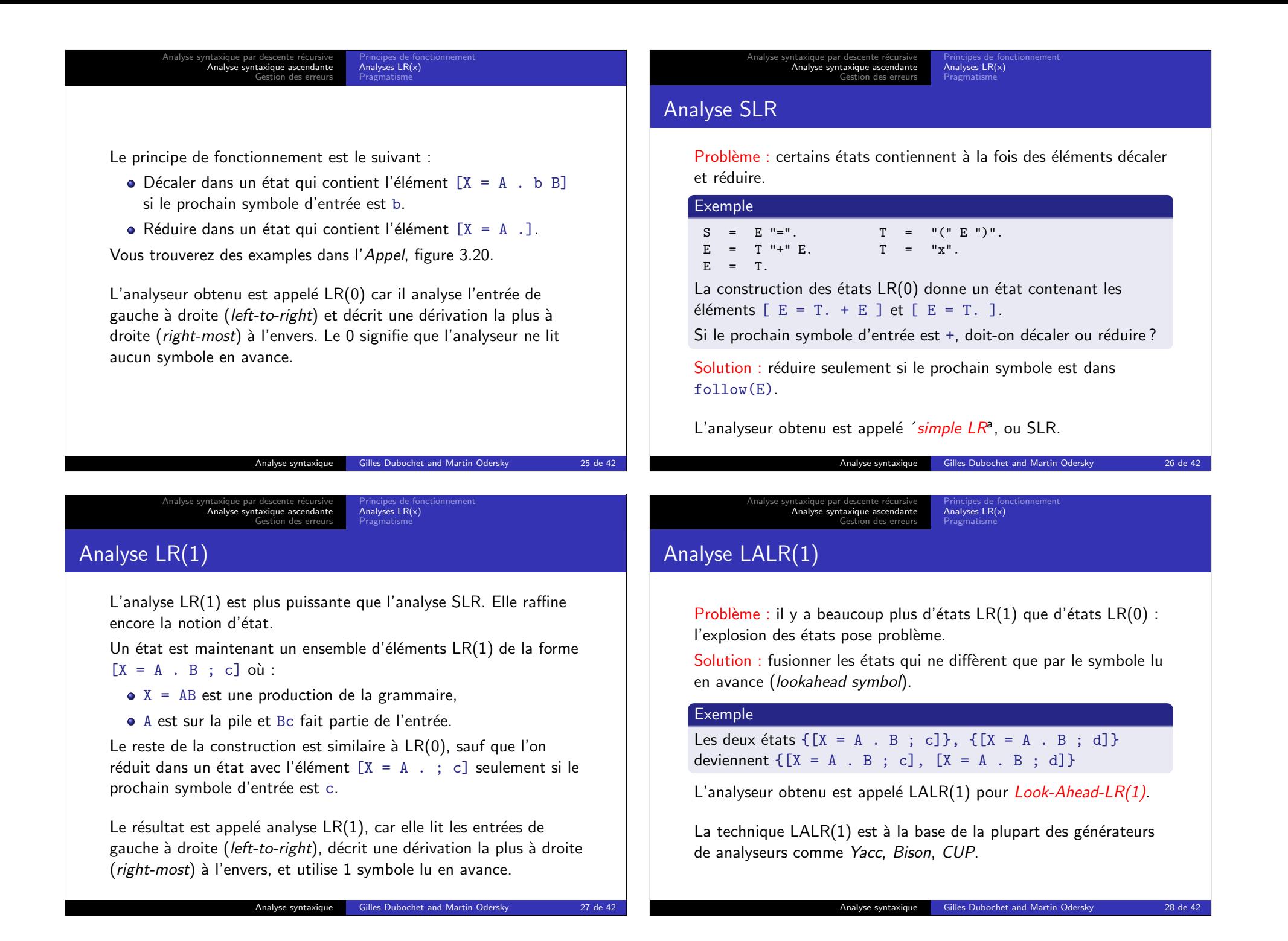

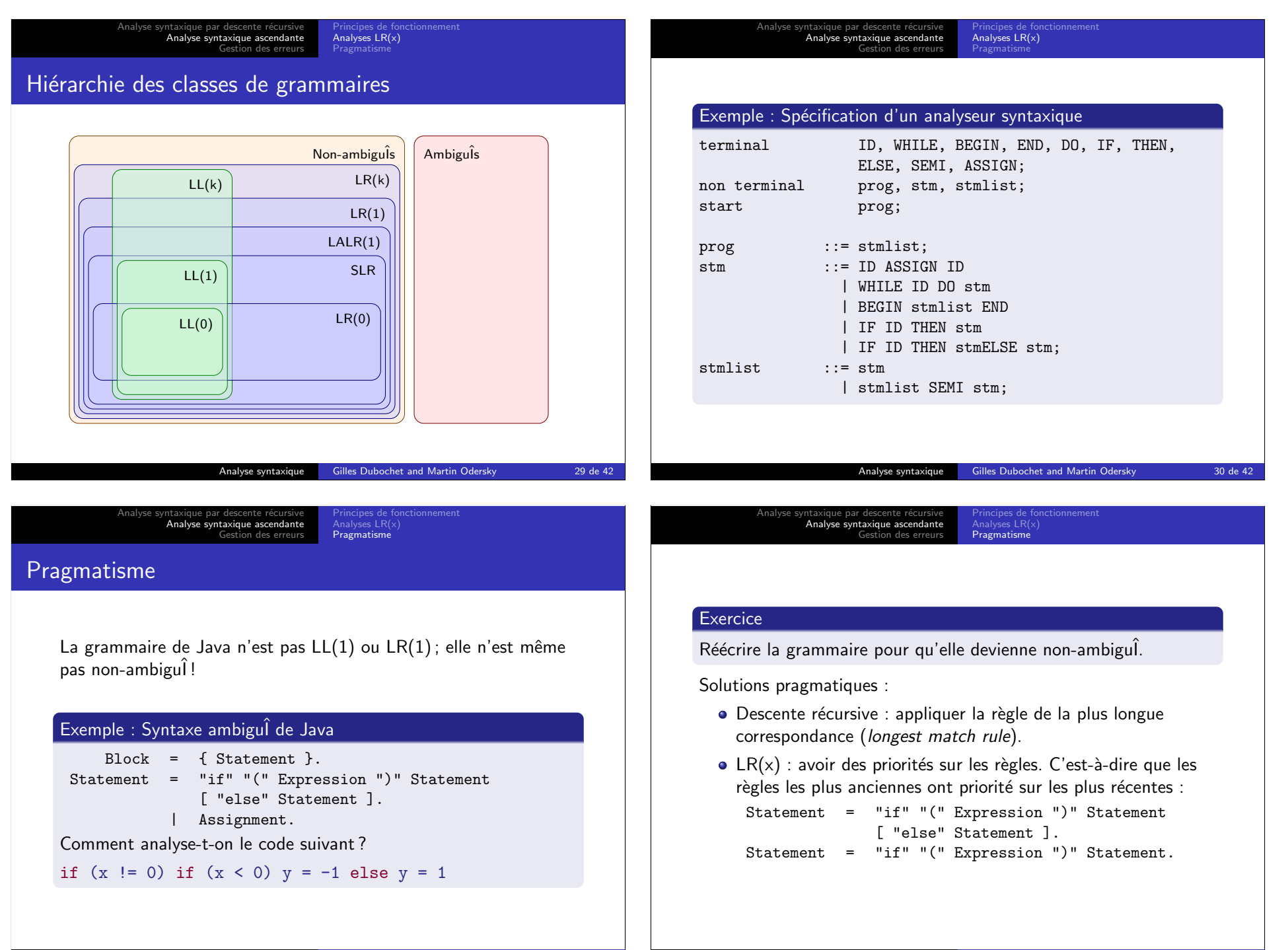

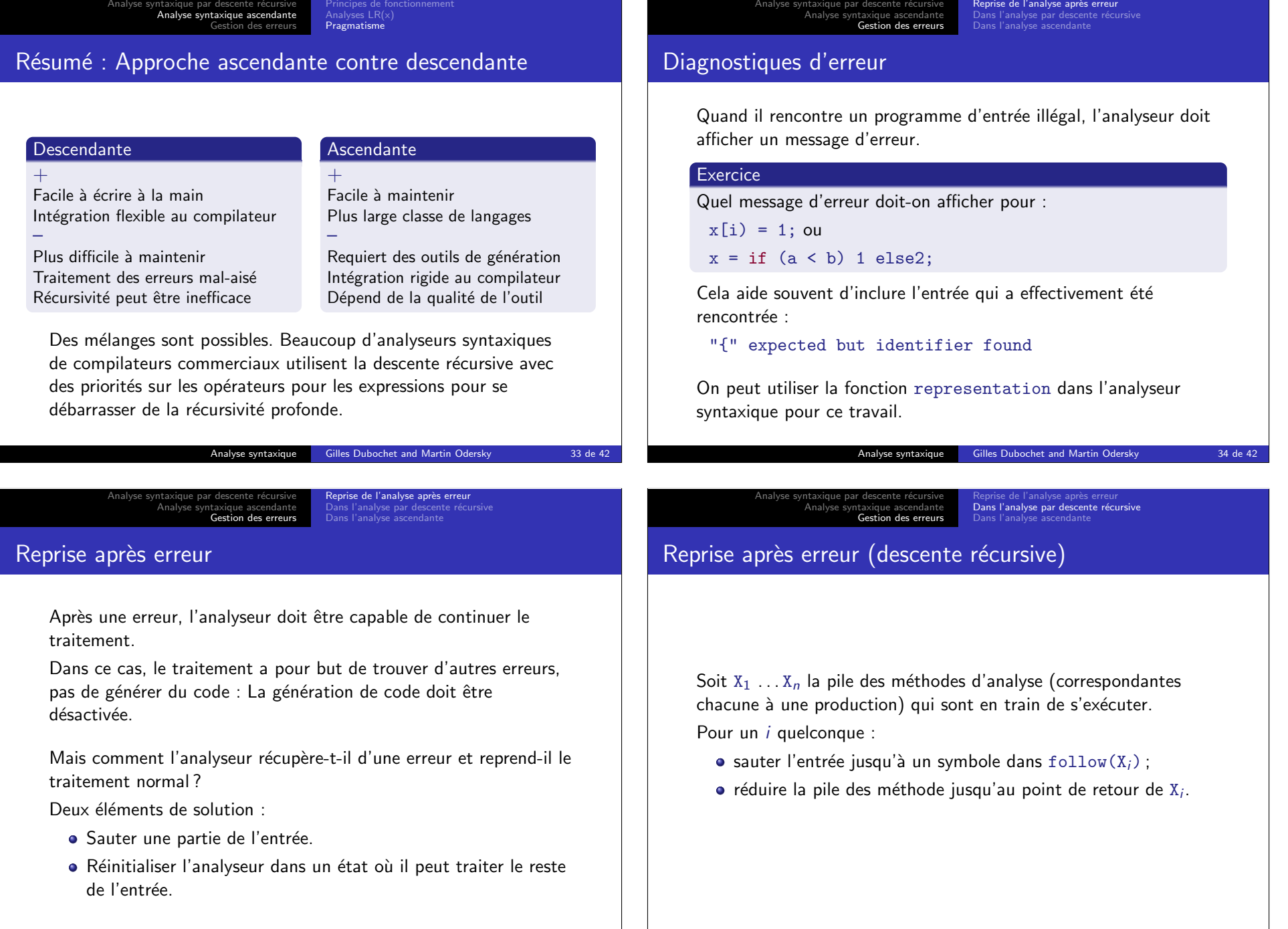

Analyse syntaxique Gilles Dubochet and Martin Odersky 36 de 42

Analyse syntaxique Gilles Dubochet and Martin Odersky 35 de 42

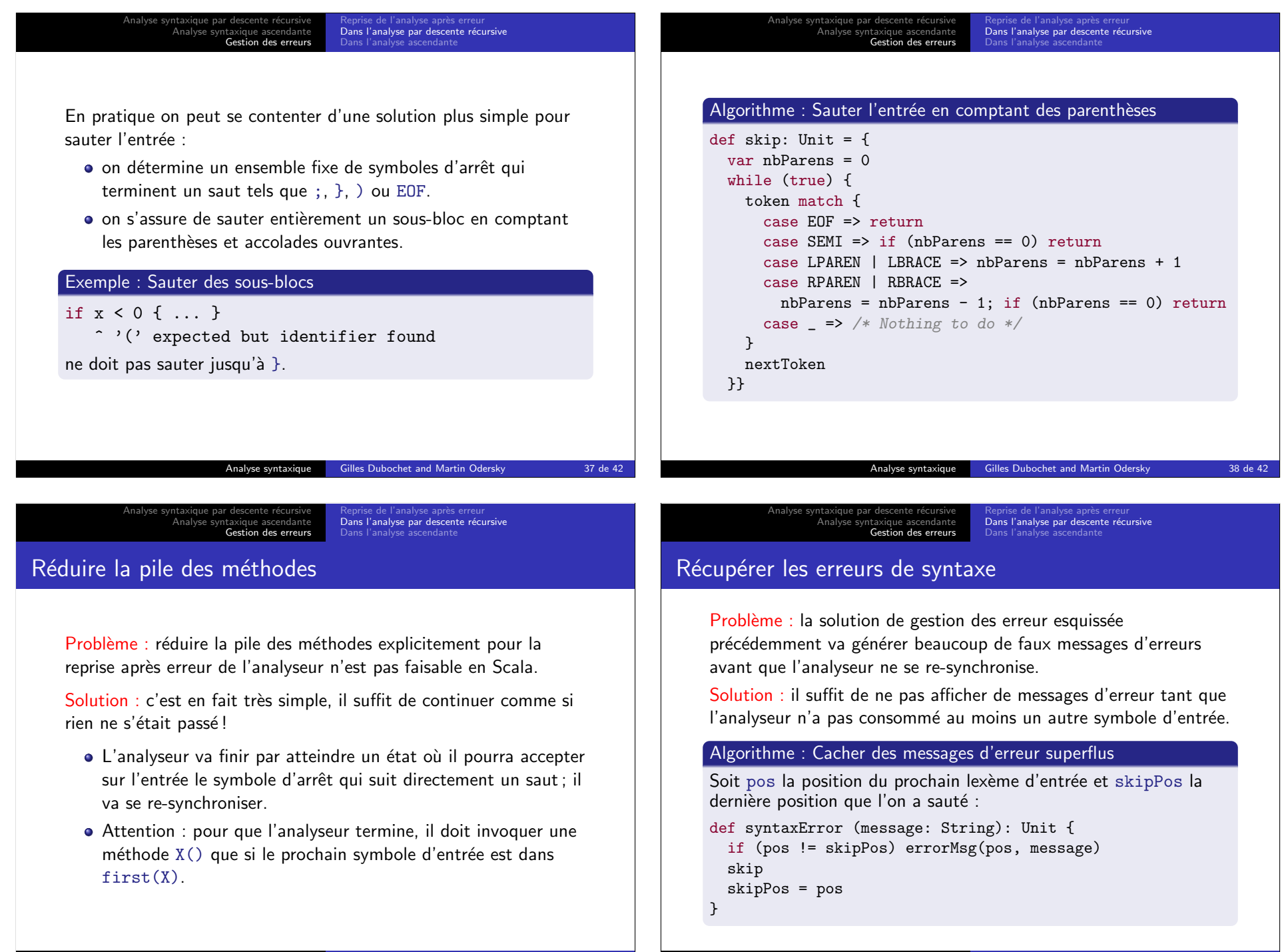

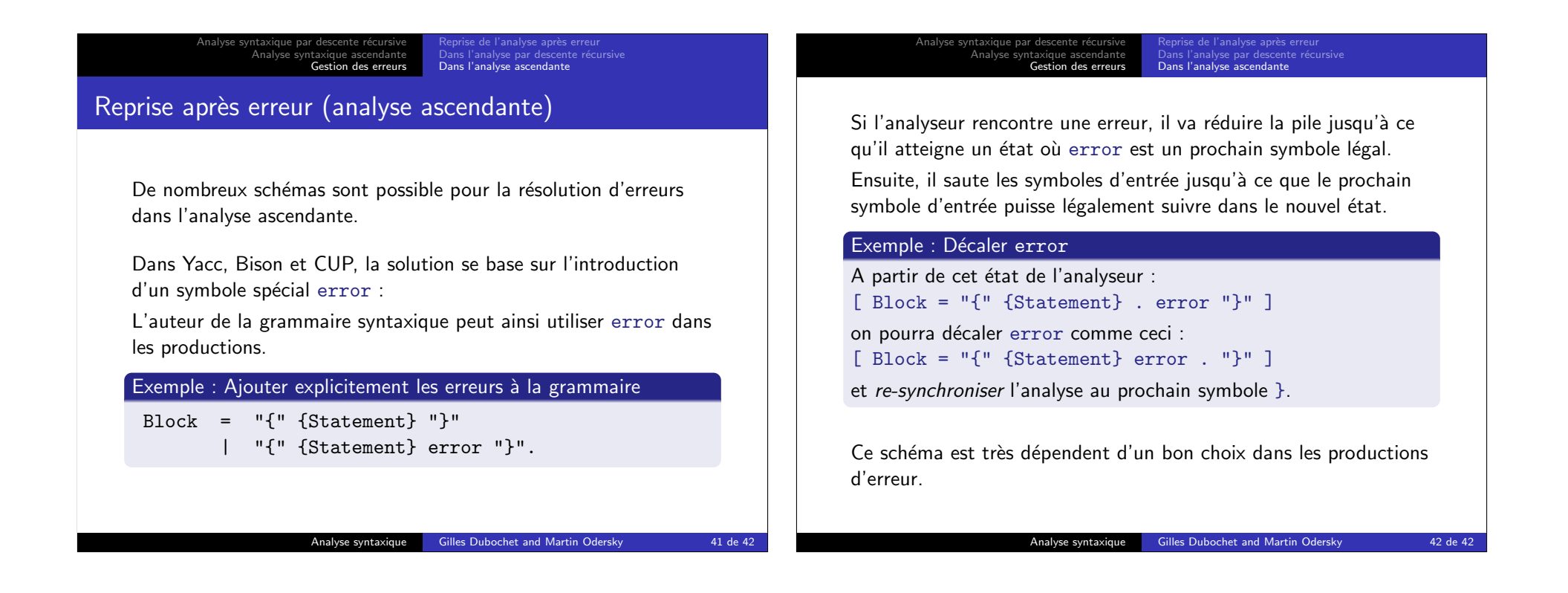